# EARLY SUBTRACTION

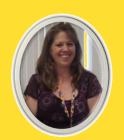

INCLUDES GOOGLE SLIDES

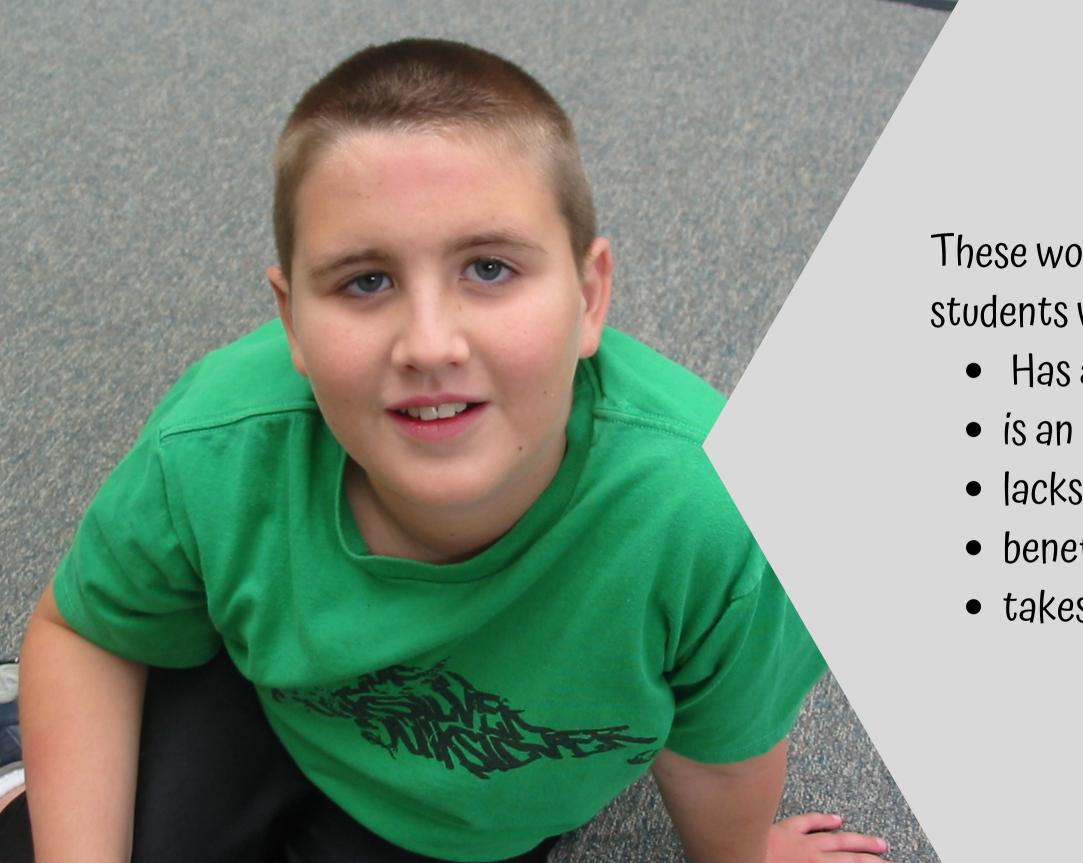

These worksheets are perfect for students who:

- Has an intellectual disability
- is an early or non-reader
- lacks prerequisite skills
- benefits from picture support
- takes alternative assessments

# Table of Contents

| Worksheet<br>pages | Title                   |
|--------------------|-------------------------|
| 4-22               | Let's Subtract book     |
| 23-28              | Worksheet set 1         |
| 29-47              | Subtract Some More book |
| 48-53              | Worksheet set 2         |
| 54-82              | Extra Practice          |
| 83-84              | Terms of Use            |

This unit contains over 80 pages of material. There is a lot of repetition and opportunities for students to practice. The problems are also spaced out to decrease distractions.

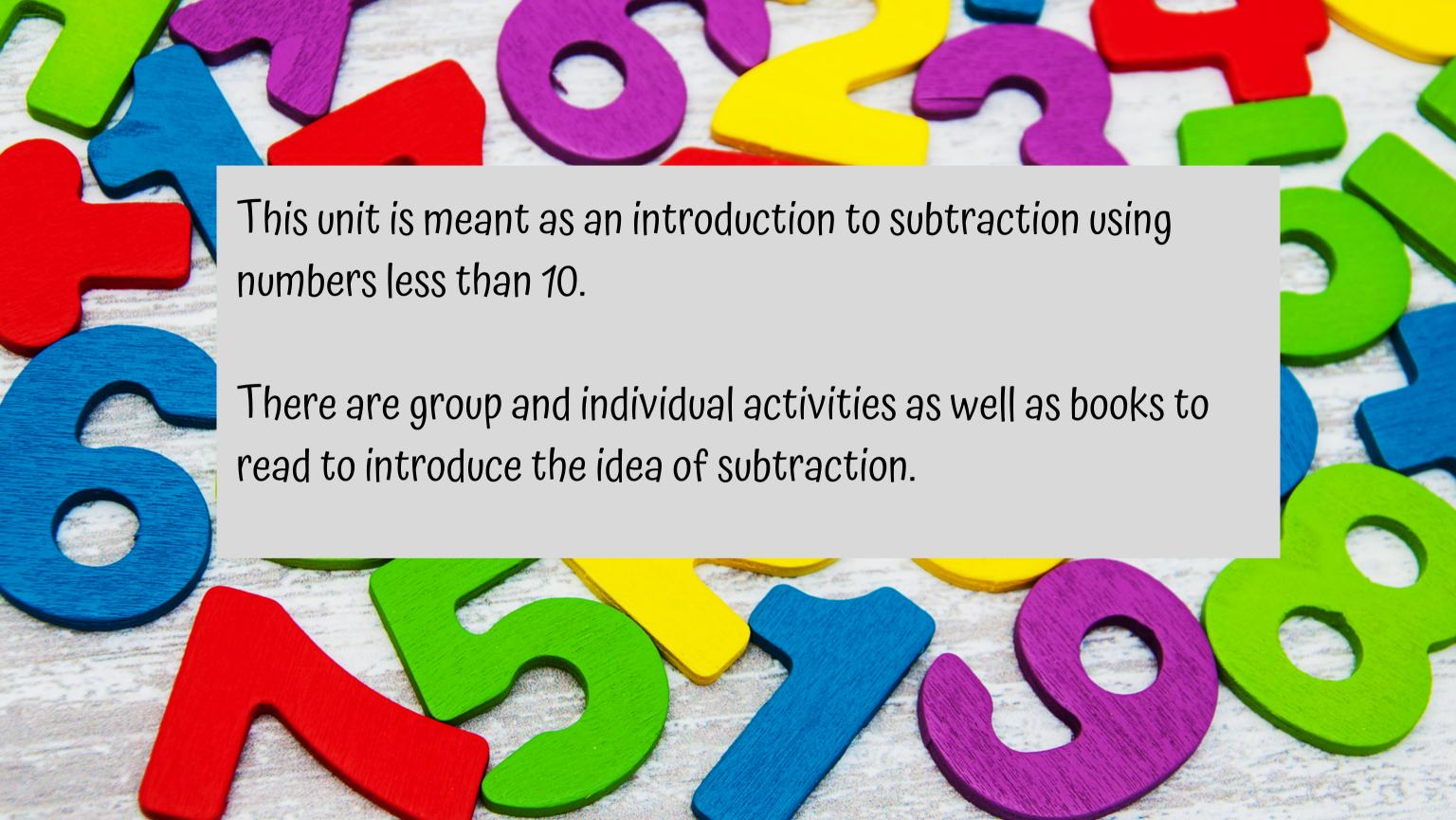

### Day 2

| Activity                                                     | Notes                                                                                                    | Materials                                                                 |
|--------------------------------------------------------------|----------------------------------------------------------------------------------------------------|---------------------------------------------------------------------------|
| Read the book:<br>Let's Subtract<br>(book 1)<br>(10 minutes) | <ul> <li>Read through the book once first without objects</li> <li>Make connections between book and counting objects</li> <li>Give students counters to count out in front of them as you read.</li> <li>Use different counters each day</li> </ul> | <ul><li>Book</li><li>Counters</li></ul>                                   |
| Group activity<br>(10 minutes)                               | <ul> <li>See activity for how to do this activity</li> <li>Students take turns removing pieces of cheese and writing new subtraction sentences</li> </ul>                                                                                            | <ul> <li>Counting m</li> <li>Pieces of c'</li> <li>Mouse c</li> </ul>     |
| Subtract one<br>worksheet<br>review<br>(5 minutes)           | Review the worksheet completed<br>yesterday                                                                                                    | Complet activity from yesterday                                           |
| Worksheet set 2<br>(10 minutes)                              | <ul> <li>Subtract using pictures.</li> <li>There are 4 worksheets included. Do as many as appropriate for your students.</li> <li>Write in problem and answer OR use numbers provided and cut and paste.</li> </ul>                                  | <ul><li>Worksheet</li><li>pencils</li><li>Scissors</li><li>Glue</li></ul> |
| Sharing<br>(10 minutes)                                      | Each student shares their worksheet with<br>the group using the communication<br>method of their choice                                                                                                    | <ul><li>Completed worksheets</li><li>Communication devices</li></ul>      |

# 5 days

# The lesson plans contain:

- Overall tips for teaching students with significant needs
- A quick look at what you will do each day
- Detailed instructions on how that day's lesson should run

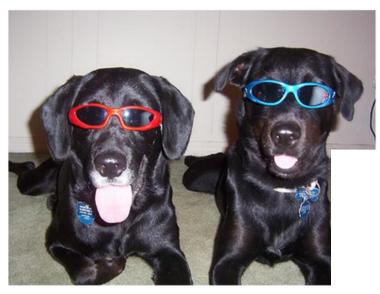

There are 2 puppies.

hrista Joy. Special Needs for Special Kids

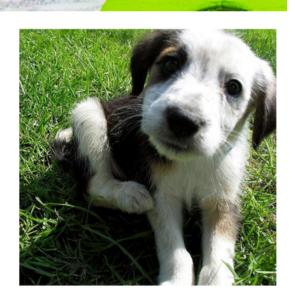

1 puppy is left.

Christa Joy, Special Needs for Special Kid

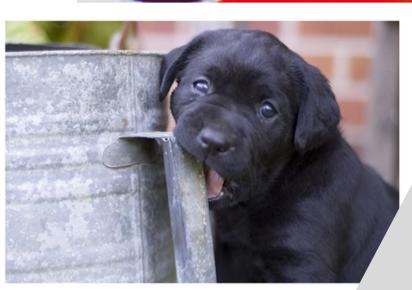

1 puppy goes to play.

Christa Joy, Special Needs for Special Kid

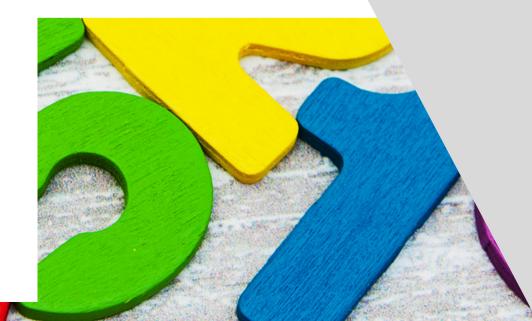

There are 2 books in this unit. Each one has simple text and photos. They reinforce the concept of plus one.

# Each book also comes in a:

- PowerPoint
- movie version that you can play in a google slide

### Minus Mouse Class Game

- This is a great way to generalize and reinforce the concept of subtracting one and practicing subtracting quantities less than 10.
- Prep:
  - Trace 10 pieces of cheese on a long piece of poster board.
  - I liked using a template so students can see where the missing pieces of cheese used to be.
  - · Cut out 10 pieces of cheese on thick paper.
  - · If using black and white pieces of cheese, print onto yellow paper.
- Directions:
  - Place a number of pieces of cheese on the template.
  - · Hold up the minus mouse card.
    - -1 card
    - Card with blank box where you can write in any number you want.
  - Students remove the indicated number of pieces of cheese.
  - · Write subtraction sentence.
  - · Continue until all pieces of cheese are gone.

Christa Joy, Special Needs for Special Kids
The Picture Communication Symbols @1981–2021 by Tobii Dynavox.
Worldwide. Used with permission. Boardmaker® is a trademark (

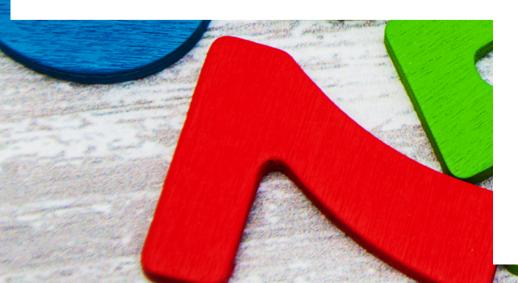

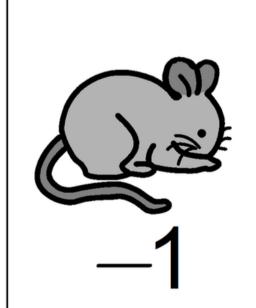

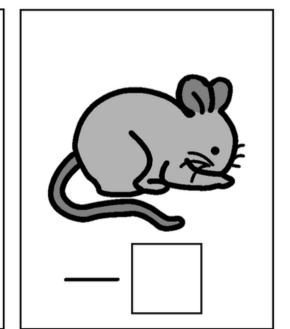

## **Group activity**

Students will practice subtraction using manipulatives.

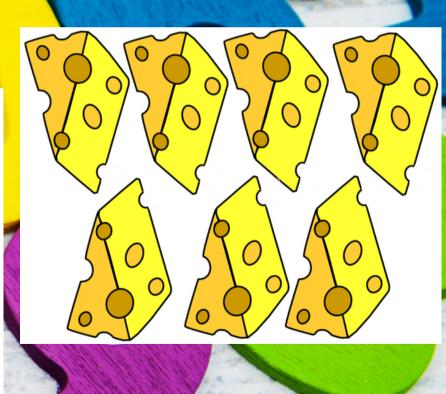

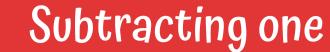

Name:

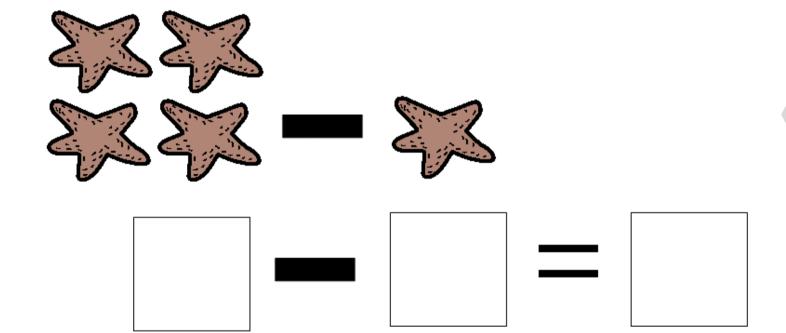

Each book comes with a set of practice sheets.
Students will add one to sets of objects up to 5.

Christa Joy, Special Needs for Special Kids
The Picture Communication Symbols © 1981–2021 by Tobii Dynavox. All Rights Reserved
Worldwide. Used with permission. Boardmaker® is a trademark of Tobii Dynavox

# Subtracting 1-5

Name: \_\_\_\_\_

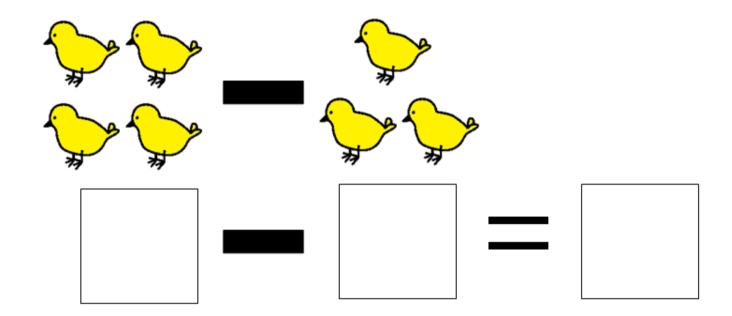

Each book comes with a set of practice sheets.
Students will add one to sets of objects up to 5.

Christa Joy, Special Needs for Special Kids
The Picture Communication Symbols @1981–2021 by Tobii Dynavox. All Rights Reserved
Worldwide. Used with permission. Boardmaker® is a trademark of Tobii Dynavox

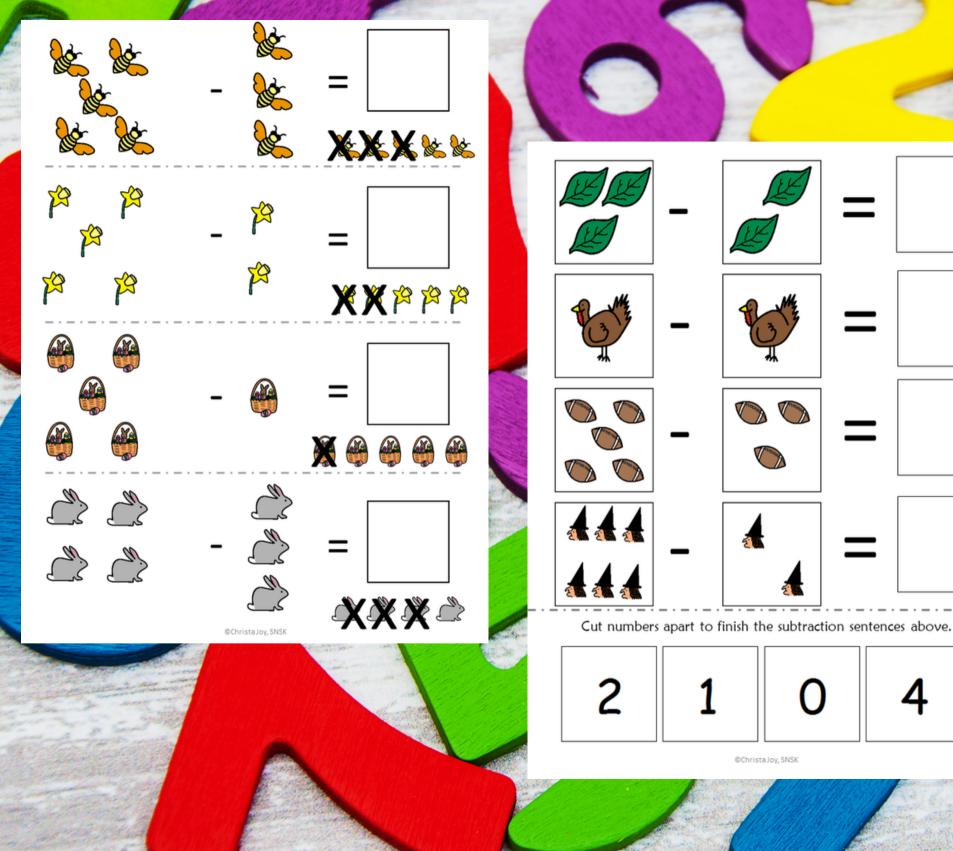

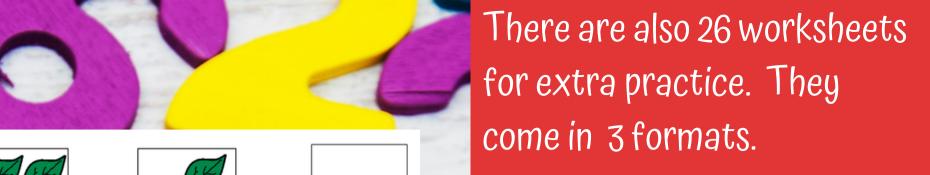

©Christa Joy, SNSK

Get 5 counters. Take away 3.

Get 10 counters. Take away 2.

10 - 2 =

Get 7 counters. Take away 1.

Get 3 counters. Take away 3.

Christa Joy, Special Needs for Special Kids

# Place the numbers in the boxes.

# Great for review

There are also digital versions of the printable activities included in this unit. There are a total of 40 google slides. This includes a differentiated set.

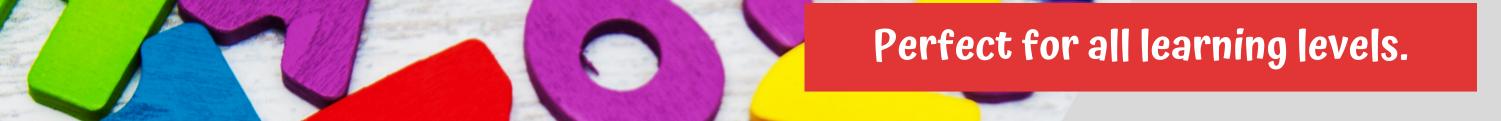

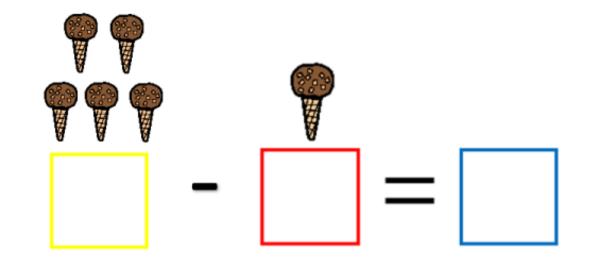

Place the numbers in the boxes.

1

4

5

There are also digital versions of the printable activities included in this unit. There are a total of 48 google slides. This includes a differentiated set.

Christa Joy, Special Needs for Special Kids

The Picture Communication Symbols @1981–2020 by Tobii Dynavax. All Rights Reserve:

Worldwide. Used with permission. Boardmaker® is a trademark of Tobii Dynavax.

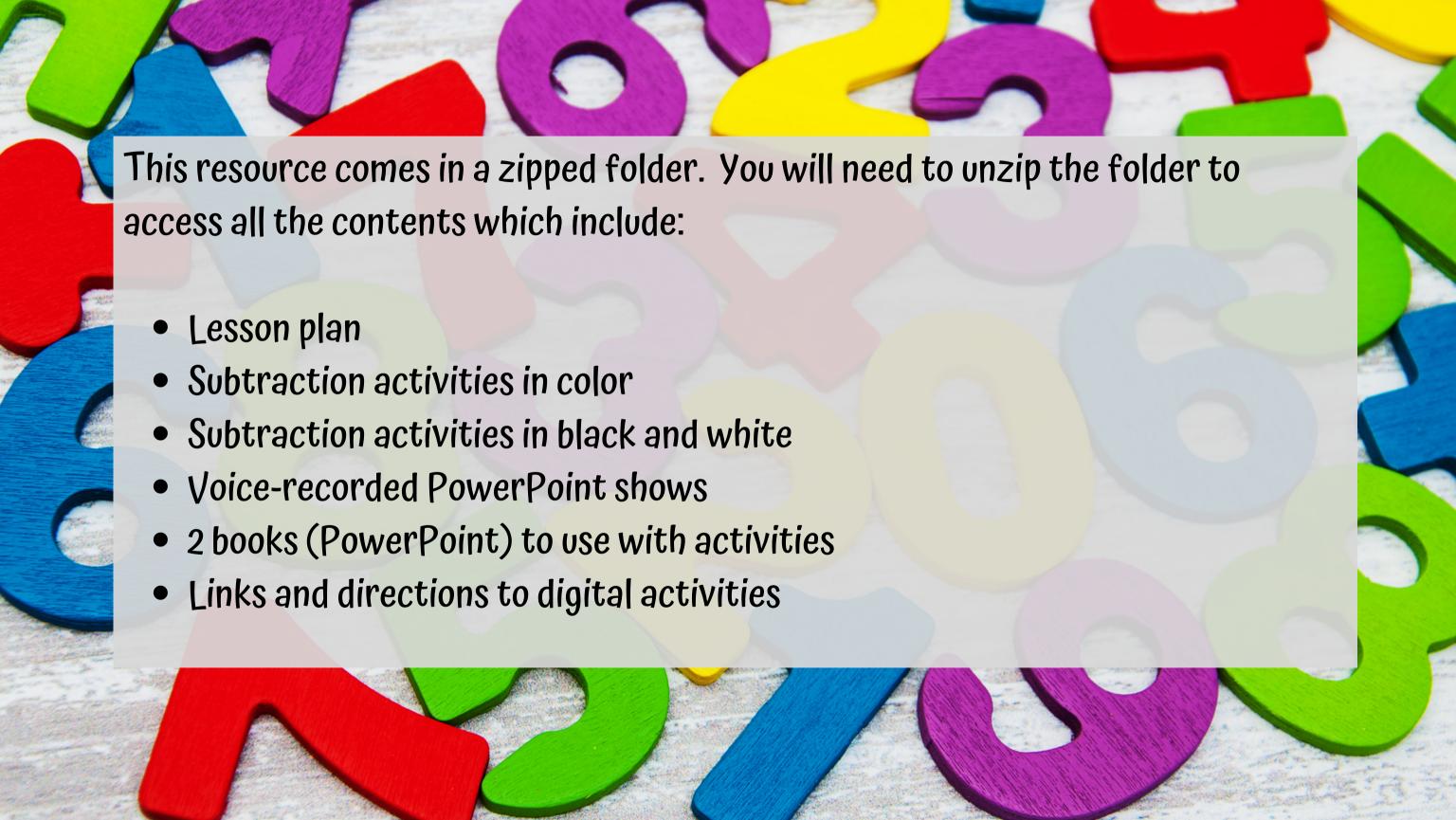